# **QGIS Application - Bug report #15137 Vector file remains locked after delete QgsVectorLayer object**

*2016-06-26 09:27 AM - Jakub Kosik*

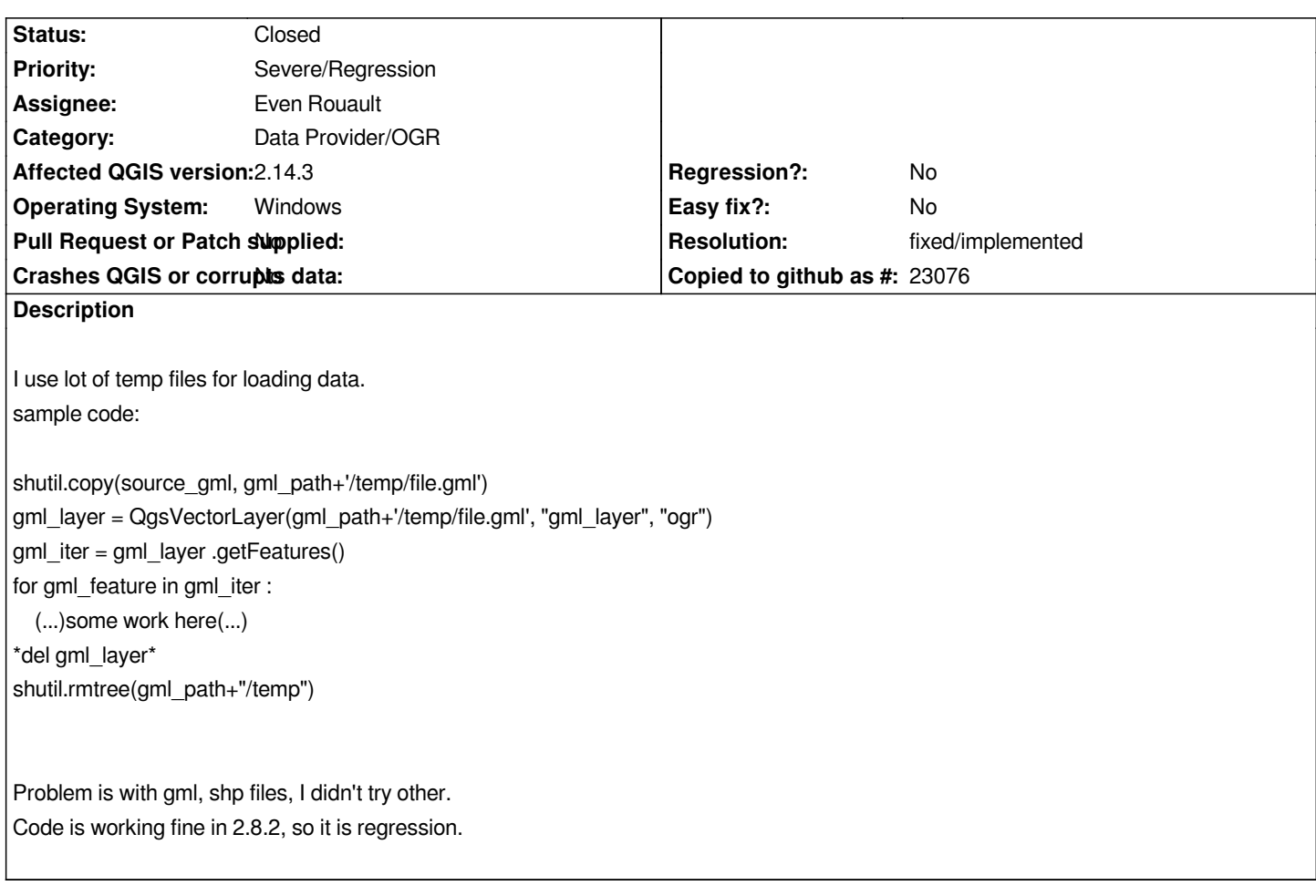

## **Associated revisions**

### **Revision 2d825bcd - 2016-06-30 05:09 PM - Even Rouault**

*[OGR provider] Make sure to release dangling connections on provider closing*

*Fixes #15137*

### **Revision 4ad50a70 - 2016-06-30 05:09 PM - Even Rouault**

*[Spatialite provider] Make sure to release dangling connections on provider closing*

*Fixes #15137*

# **Revision 55f172b3 - 2016-06-30 06:33 PM - Even Rouault**

*[OGR provider] Make sure to release dangling connections on provider closing*

*Fixes #15137*

# **Revision c237ba71 - 2016-06-30 06:41 PM - Even Rouault**

*[Spatialite provider] Make sure to release dangling connections on provider closing*

*Fixes #15137*

## **History**

## **#1 - 2016-06-30 06:42 AM - Even Rouault**

*- Assignee set to Even Rouault*

### **#2 - 2016-06-30 09:17 AM - Even Rouault**

*- Status changed from Open to Closed*

*Fixed in changeset commit:"4ad50a708bc21f7f8e4495de5a997a93712c81c5".*

### **#3 - 2016-06-30 09:43 AM - Even Rouault**

- *Resolution set to fixed/implemented*
- *% Done changed from 0 to 100*
- *Category changed from Python plugins to Data Provider/OGR*

*This also affected Spatialite. Fixed in both cases*